## PILAS-ENGINE Un motor de juegos en Python

Taller de Quique Porta y Fernando Salamero

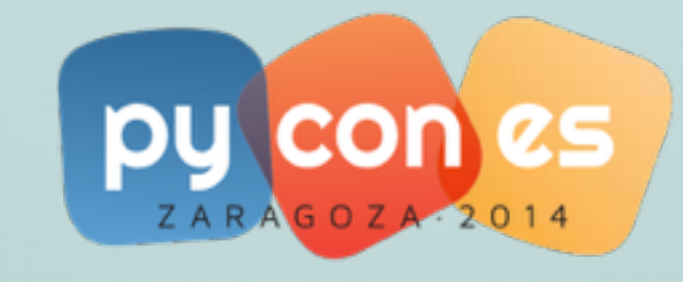

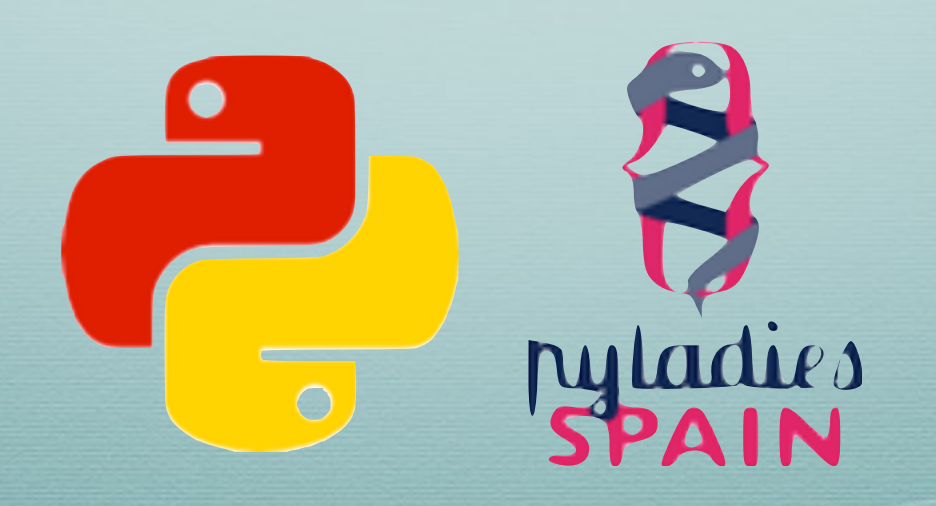

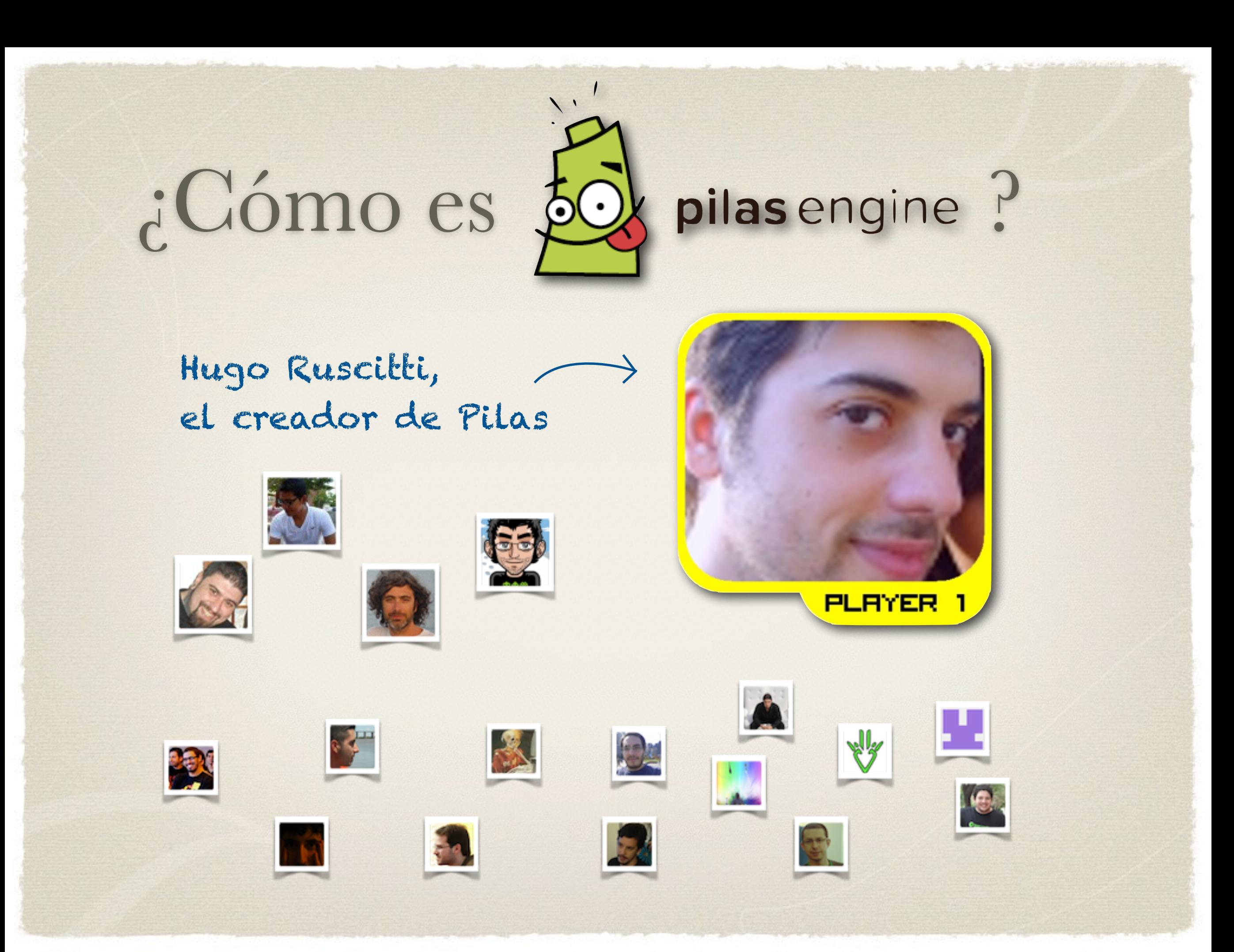

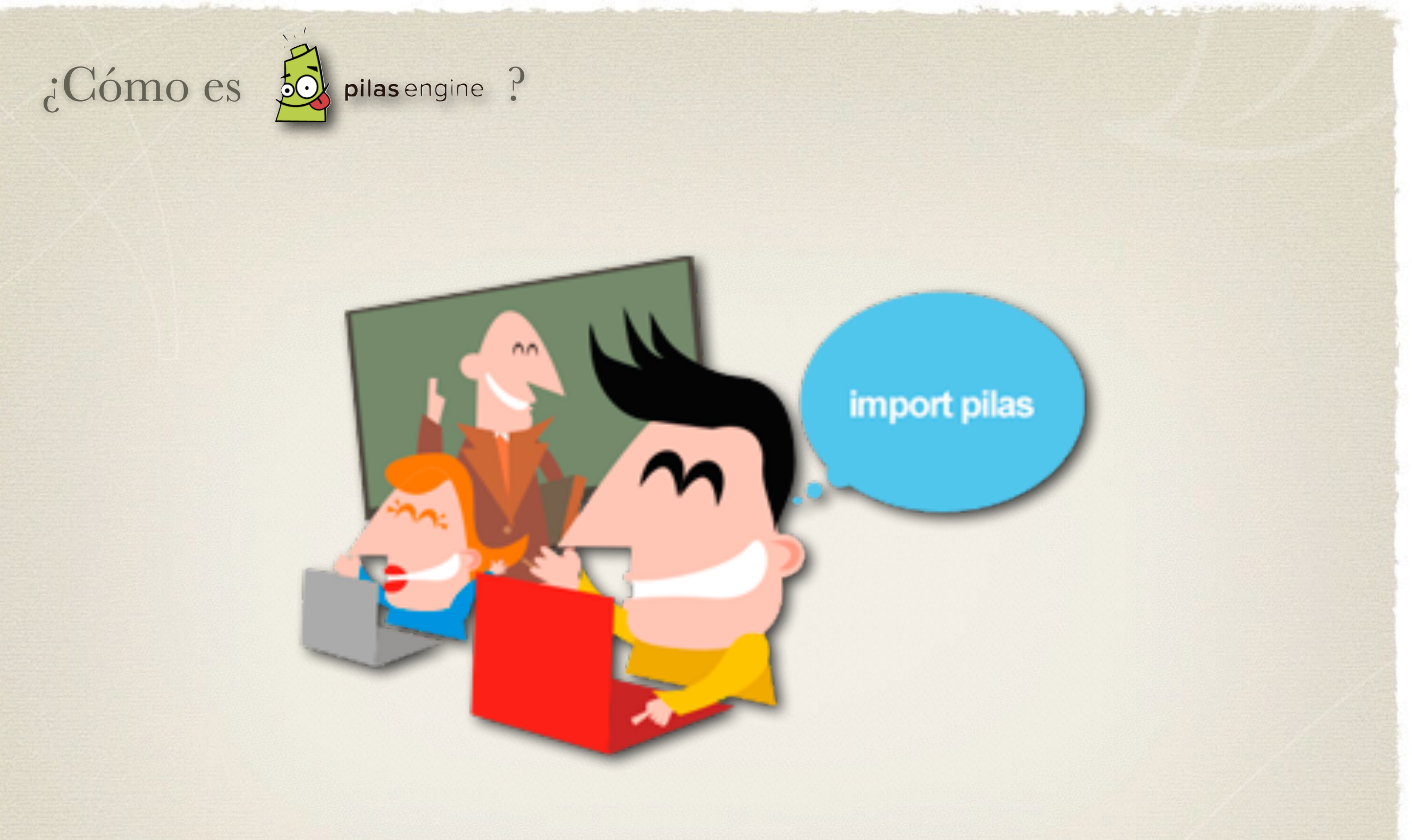

## Didáctico

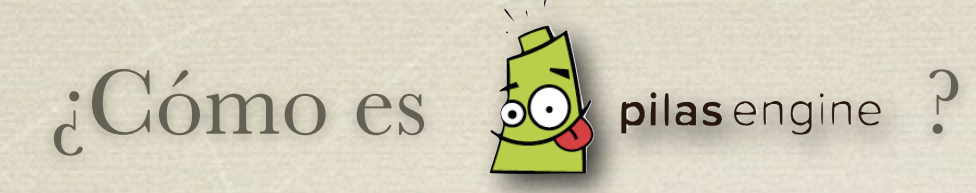

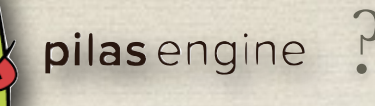

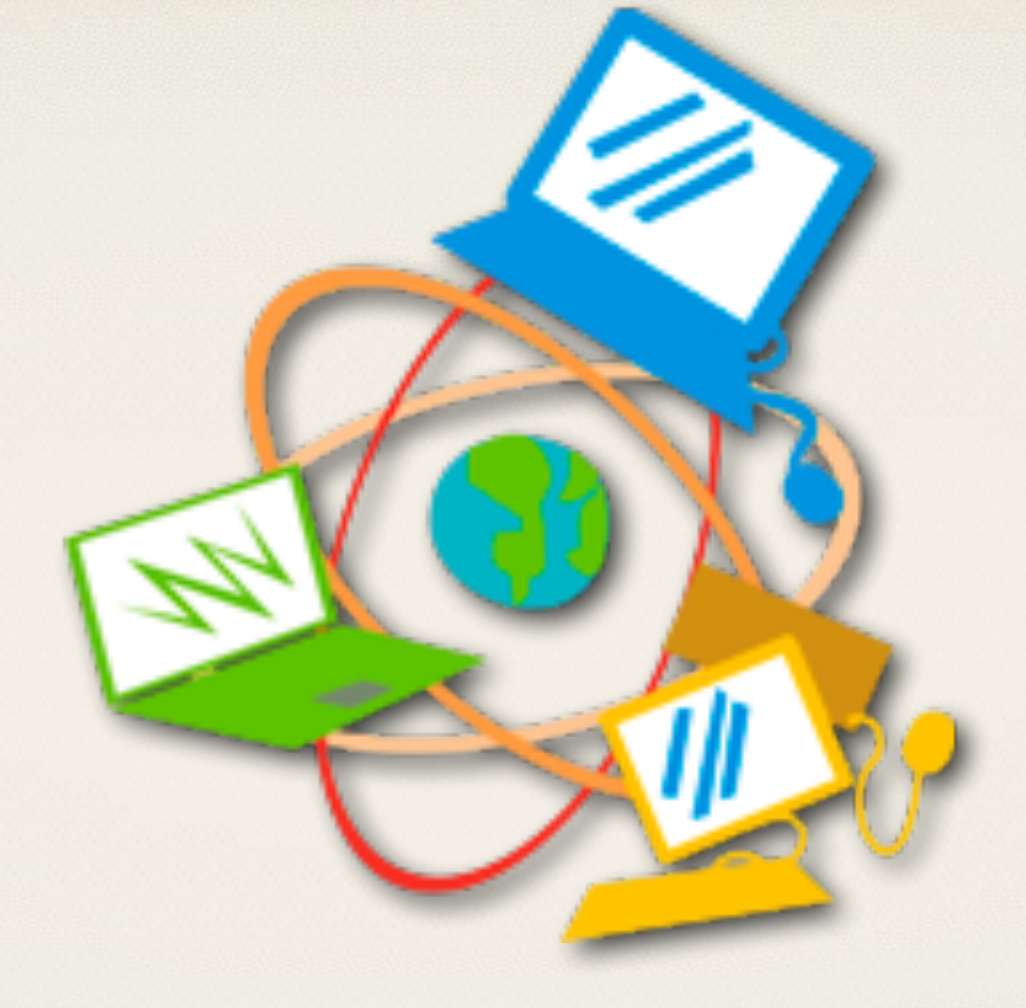

# Multiplataforma

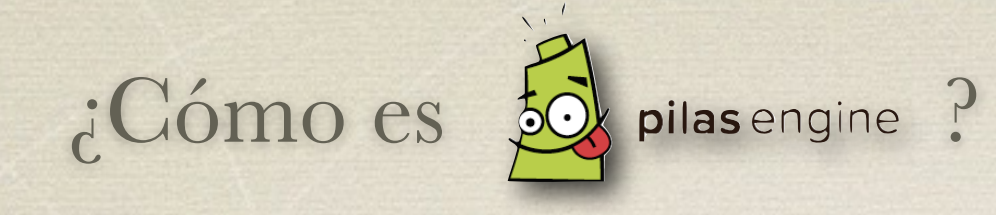

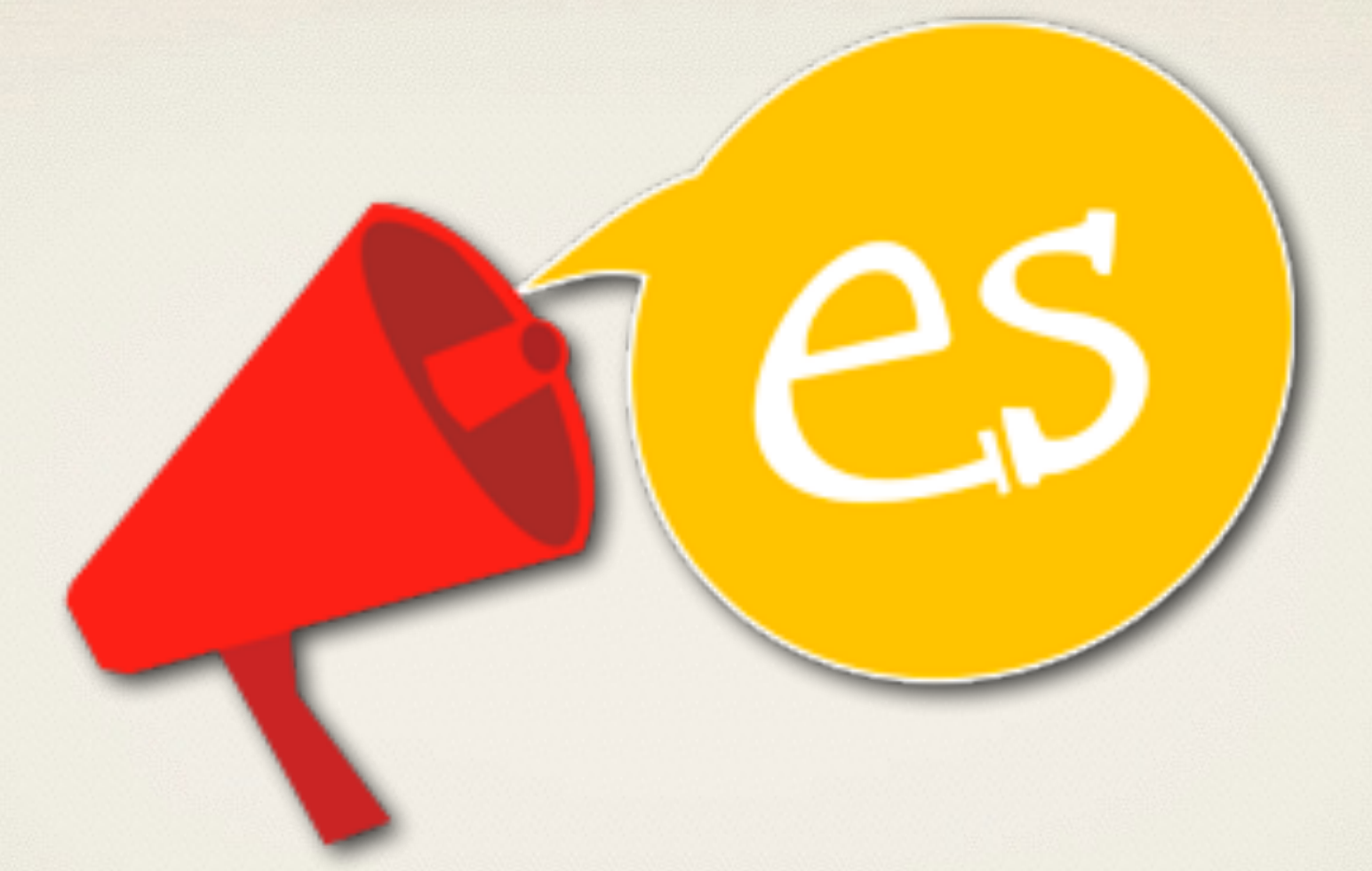

## En castellano

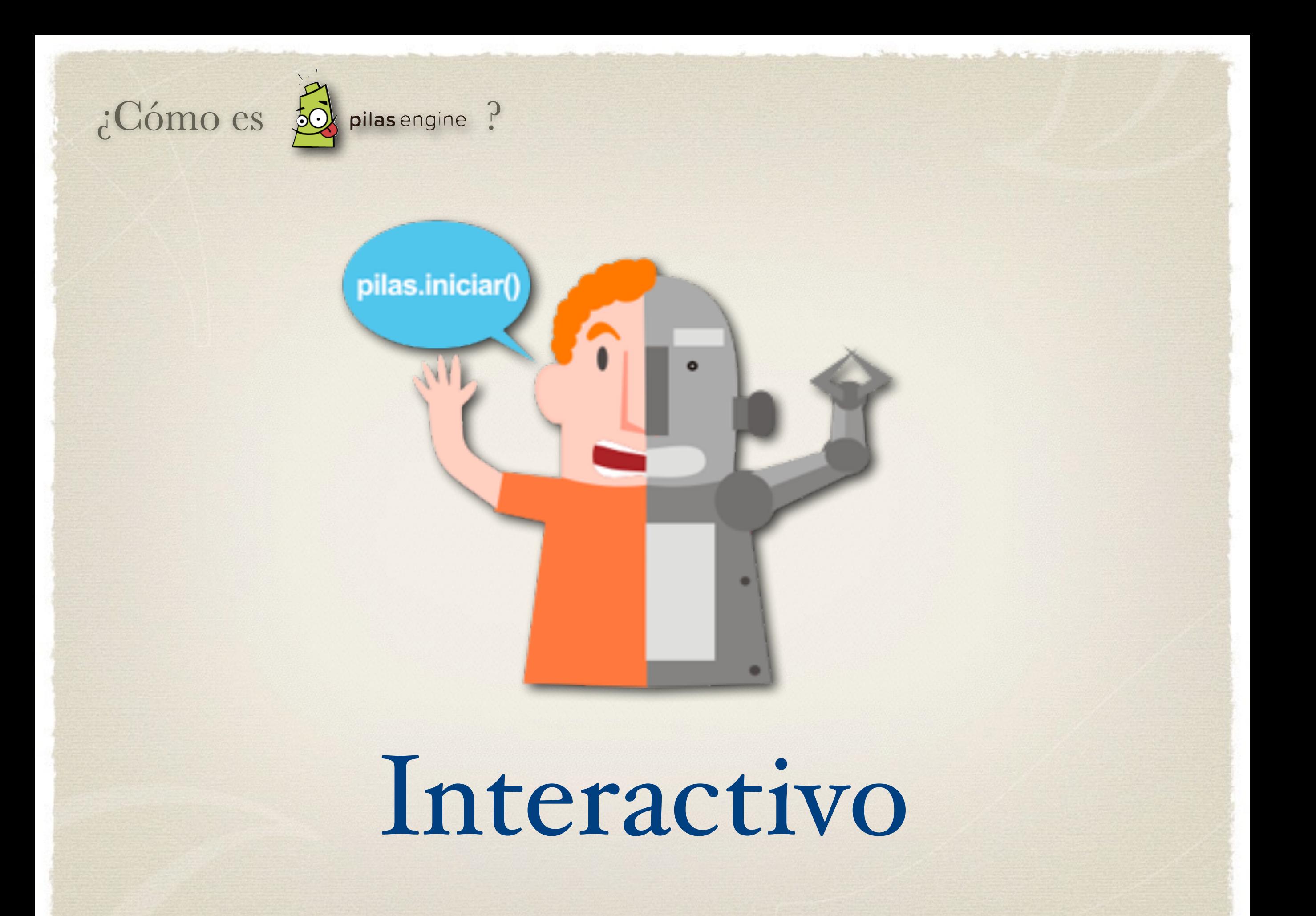

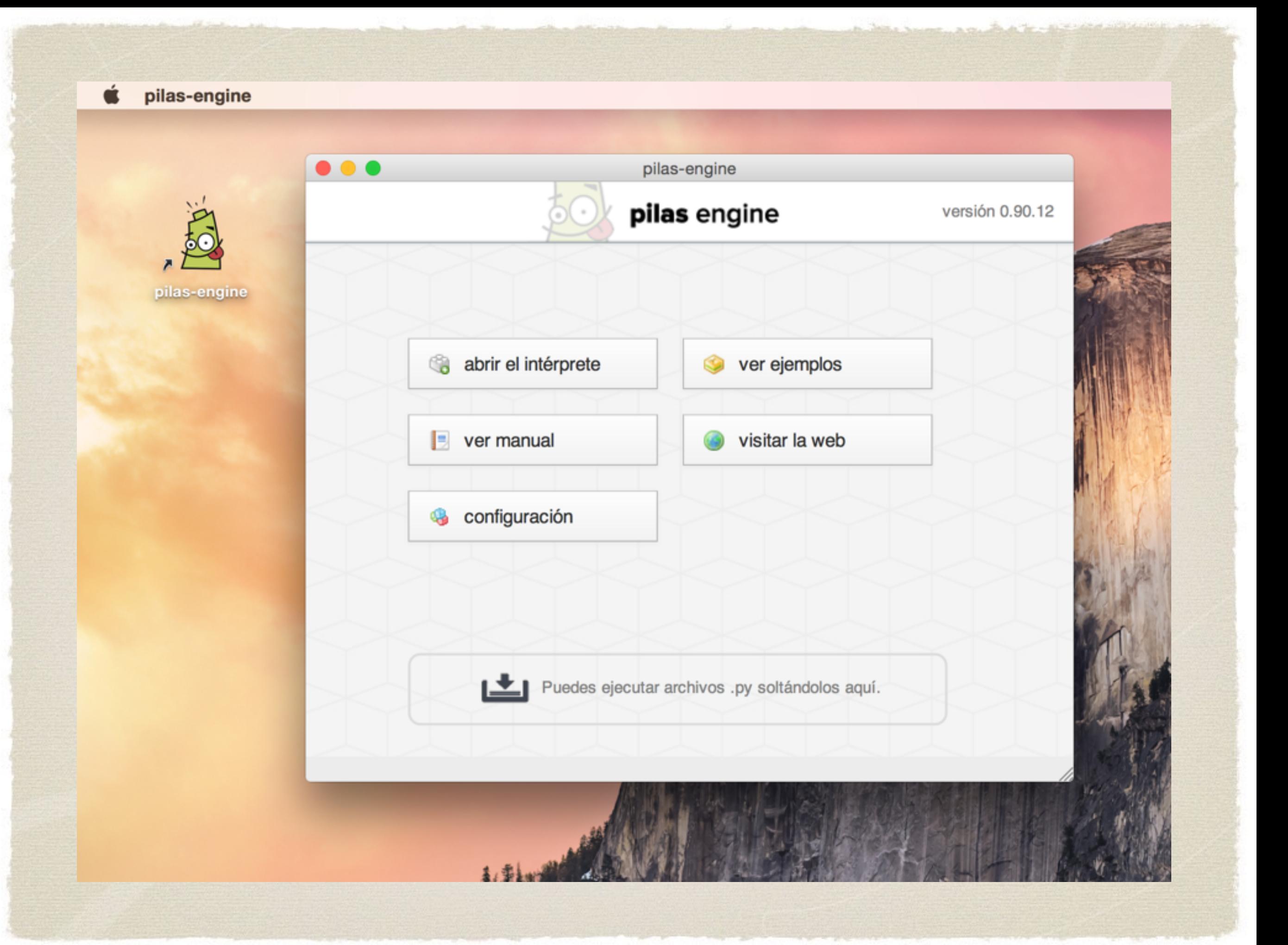

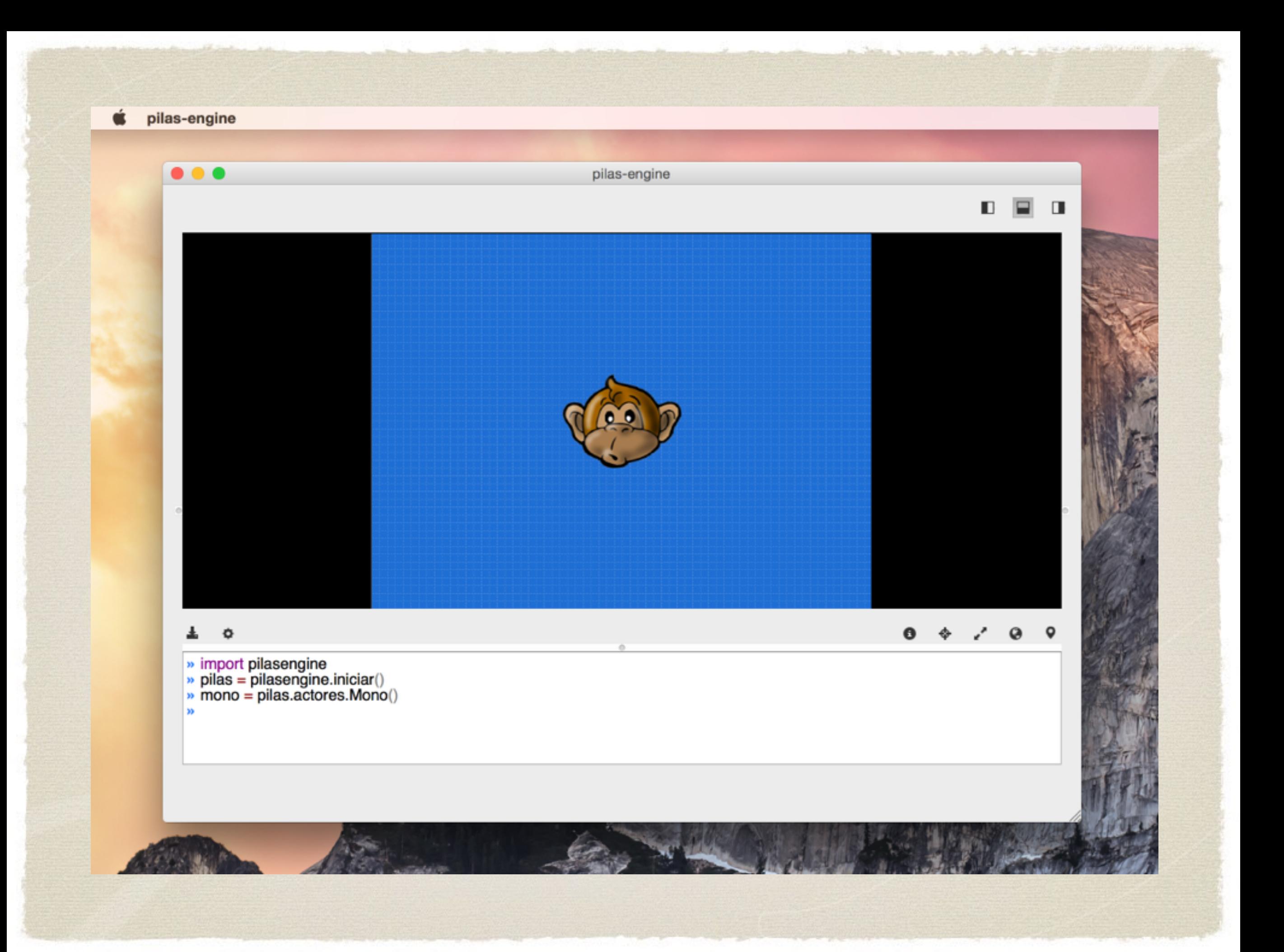

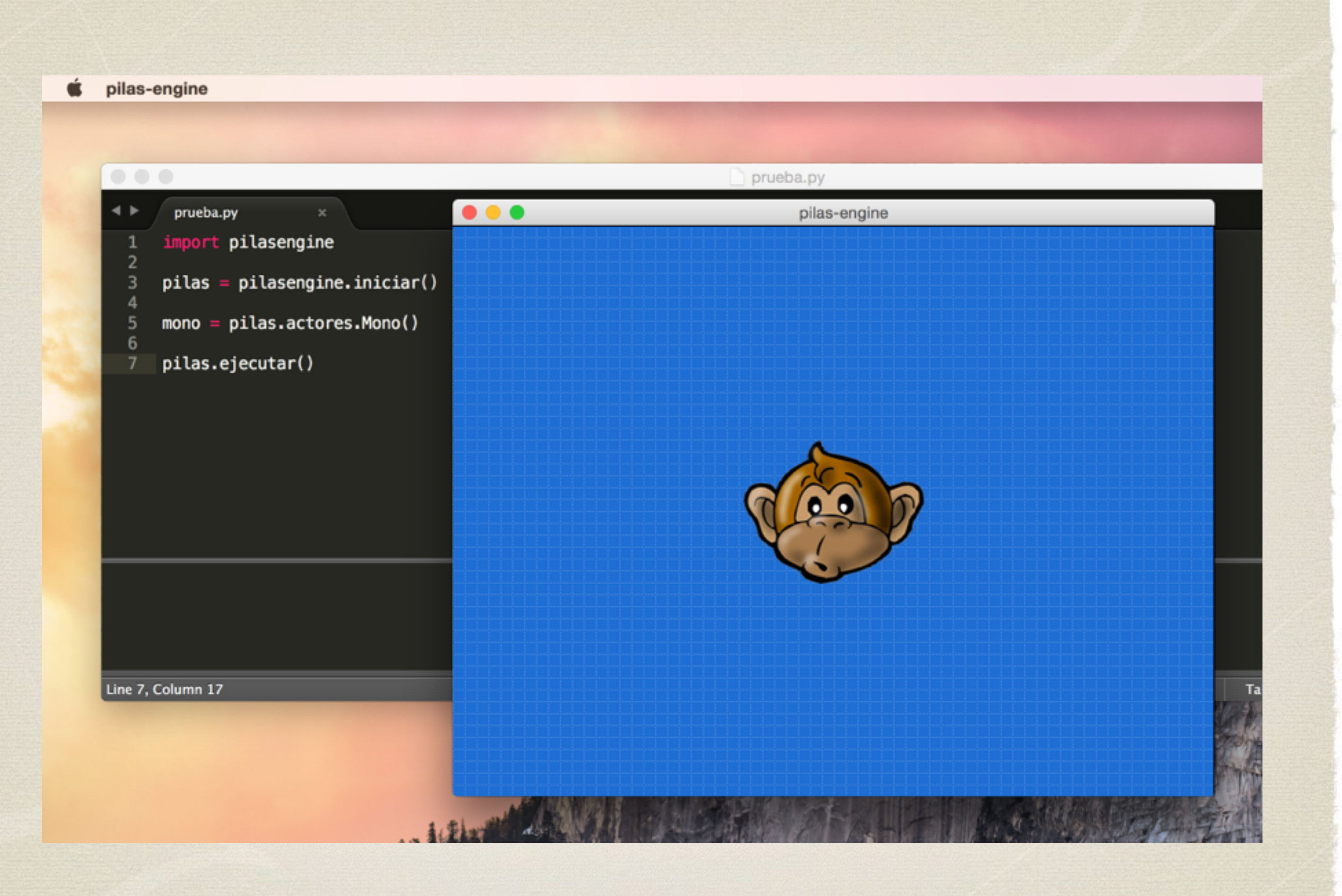

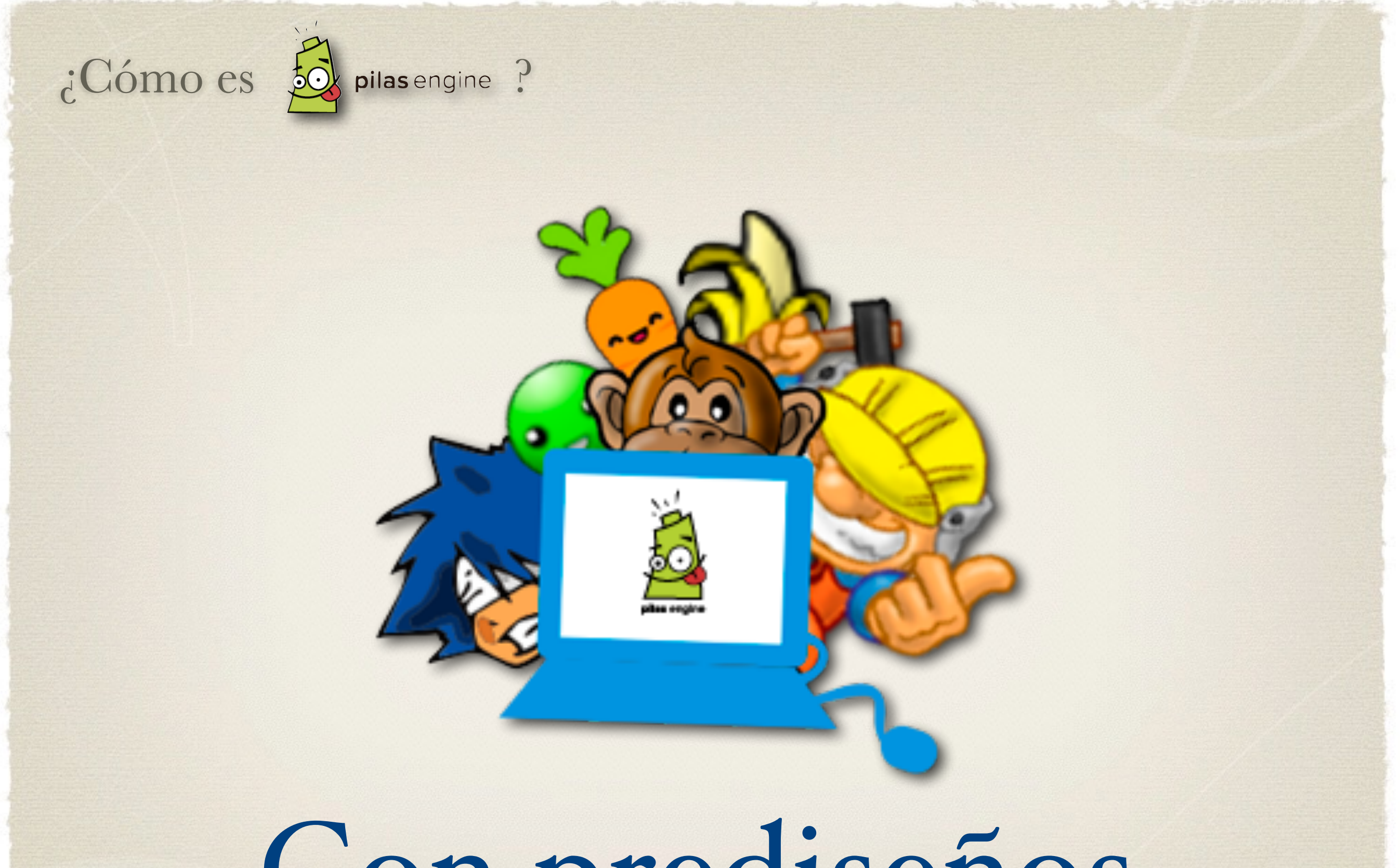

# Con prediseños

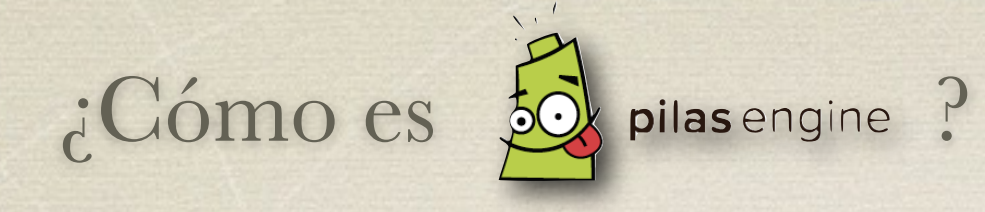

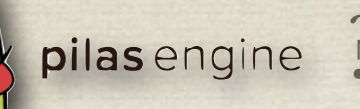

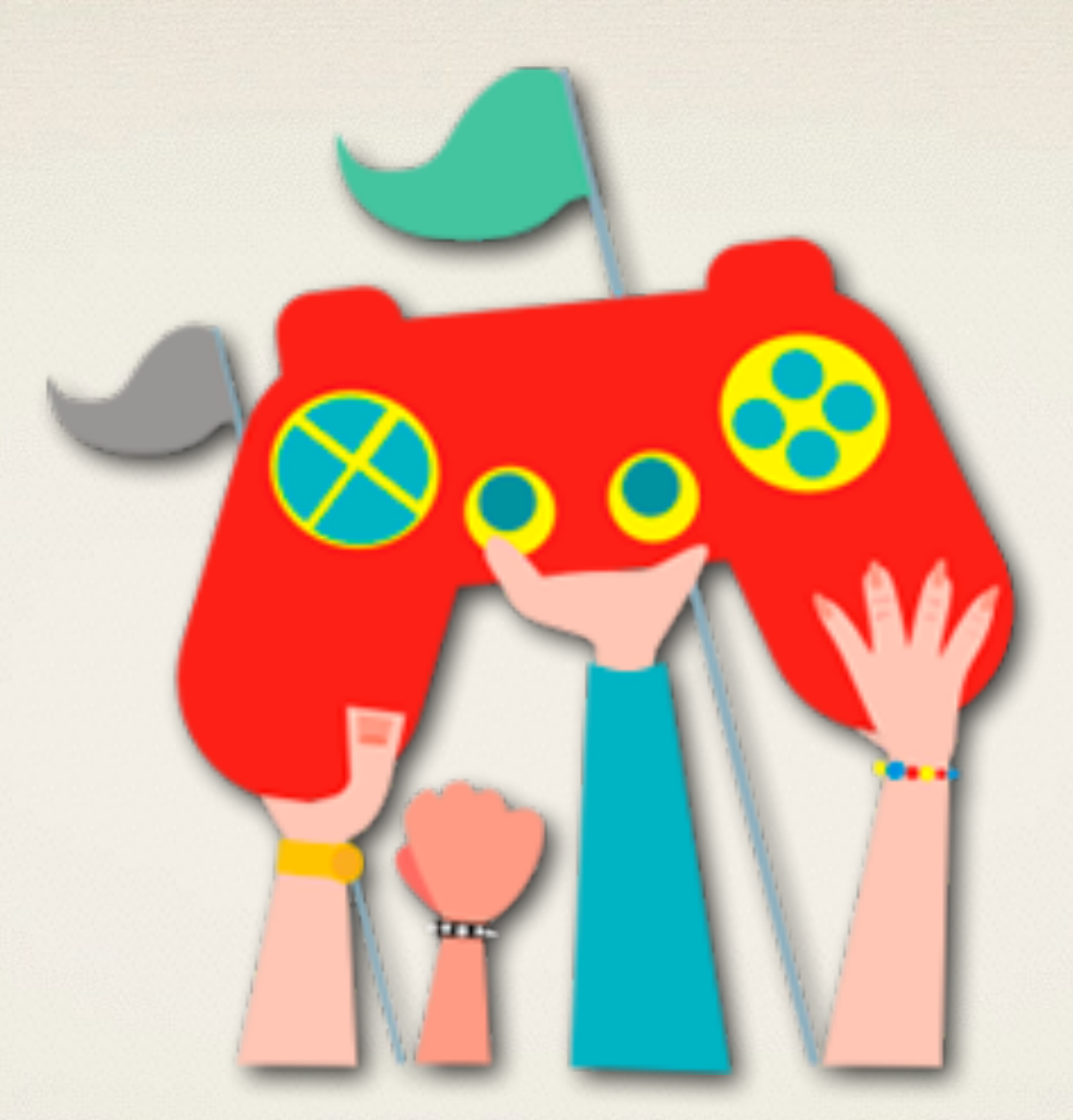

# Libre y gratuito

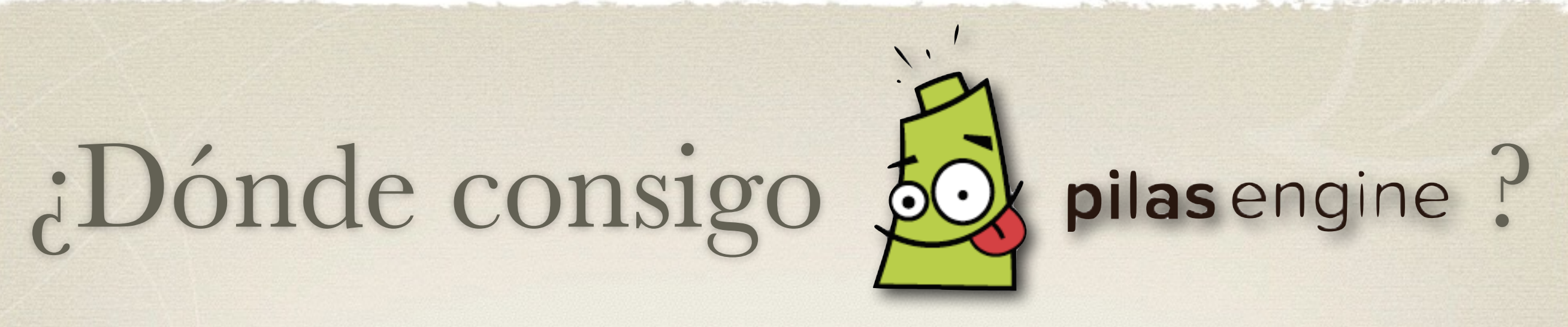

#### pilas-engine.com.ar

#### Descargas

Elige tu sabor favorito de la versión 0.83 (Lanzada en Noviembre del 2013):

 $\triangle$  Mac OS X

**E** Windows

**6** Ubuntu 32 bits | 64 bits h Huayra

**B** Fedora **E** Fuente

o bien puedes descargar alguna versión anterior.

#### Github

Existe una versión desarrollo de pilas, en donde los programadores del motor estamos trabajando en las siguientes funcionalidades y varios experimentos.

Visita nuestro repositorio en github y ayúdanos a mejorar pilas :)

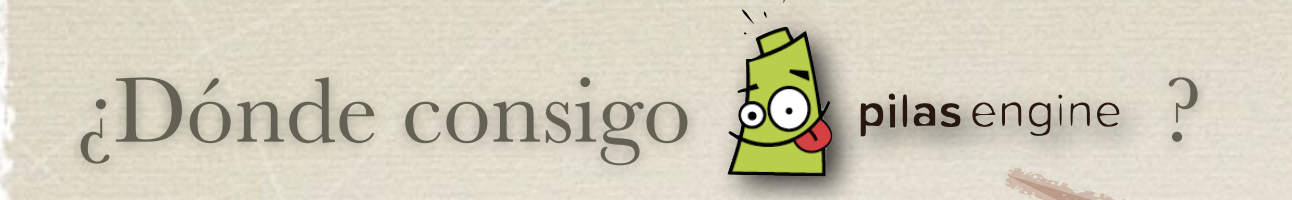

#### *iNueva versión!*

#### [github.com/hugoruscitti/python-pilas-experimental](http://github.com/hugoruscitti/python-pilas-experimental)

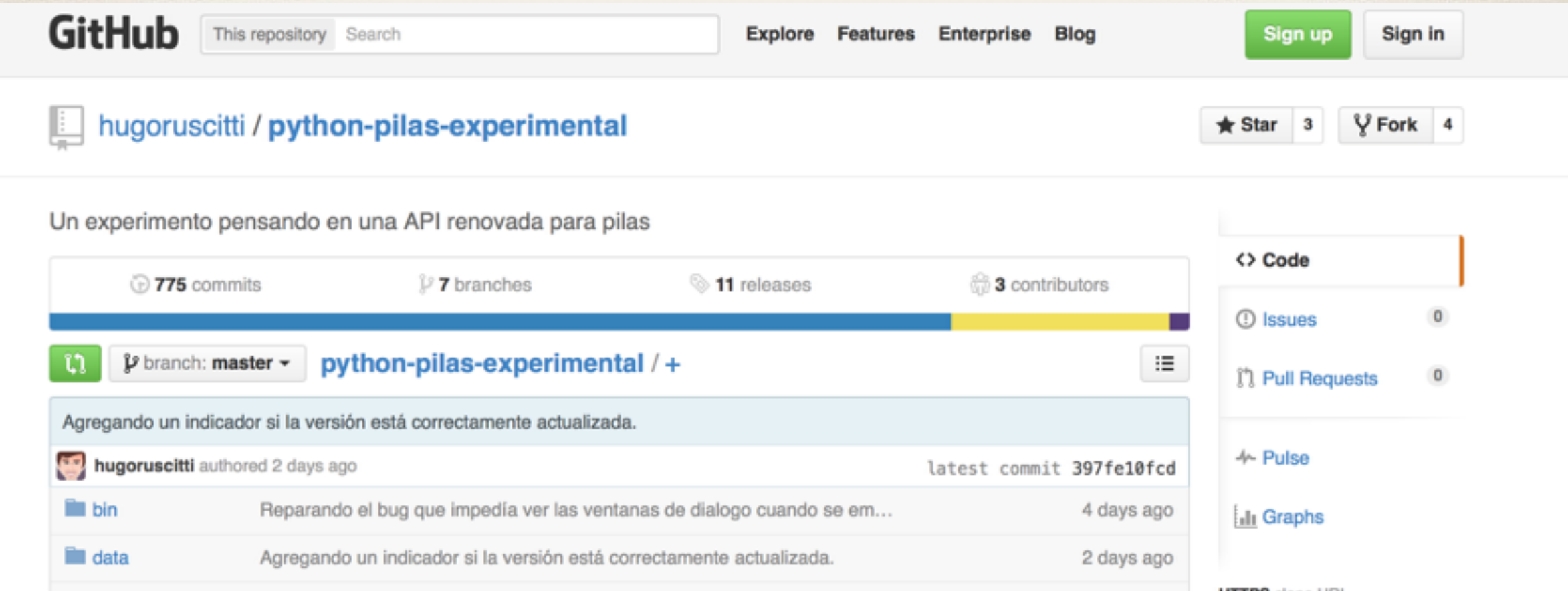

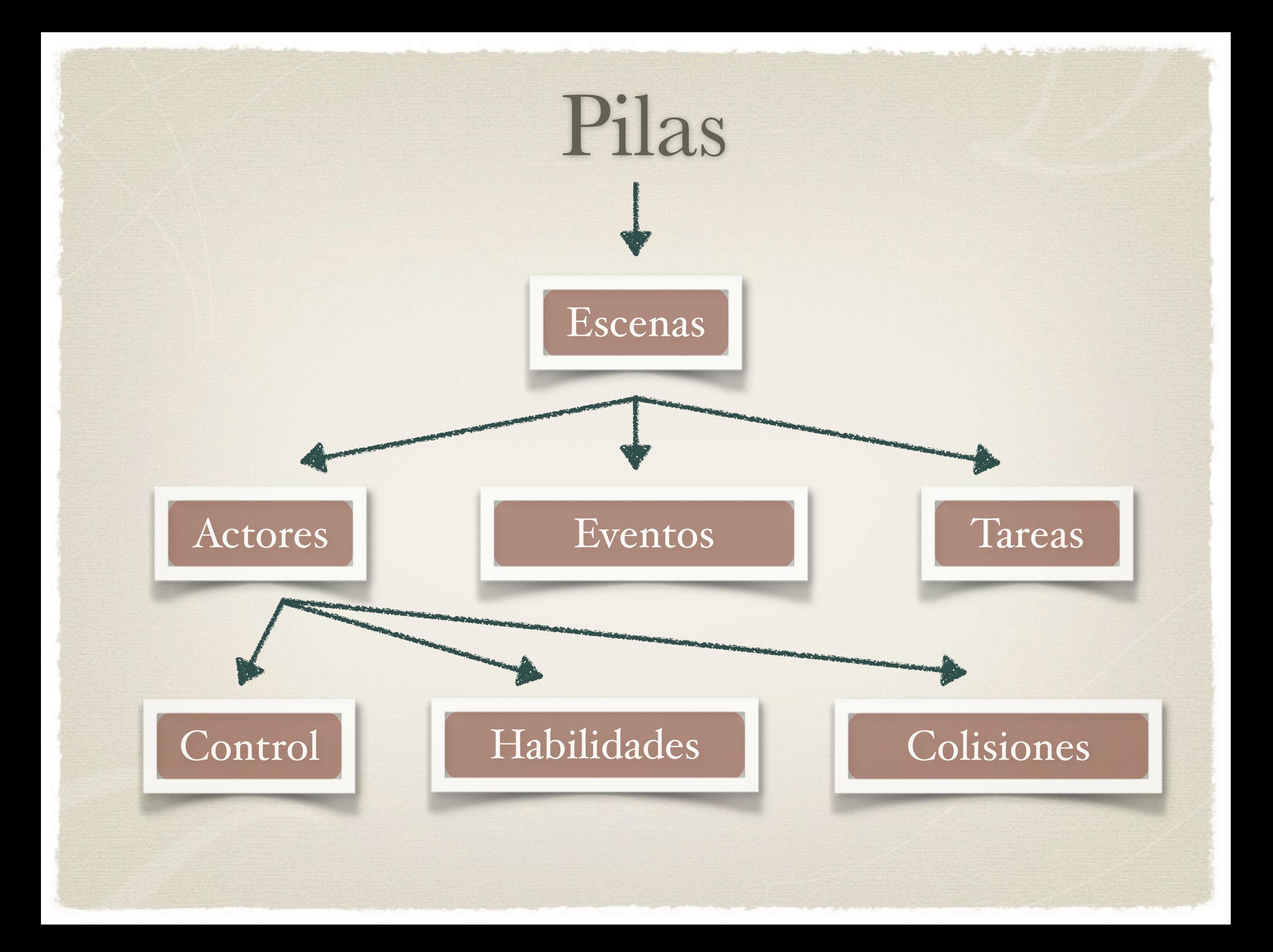

## Hagamos un juego con

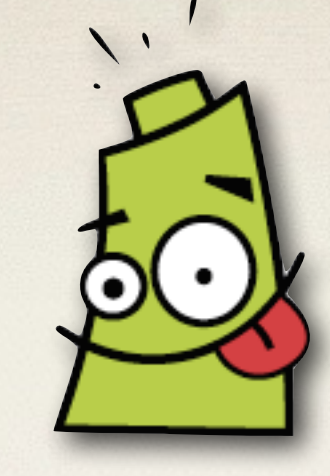

#### pilas engine

# Tank

#### (para 2 jugadores)

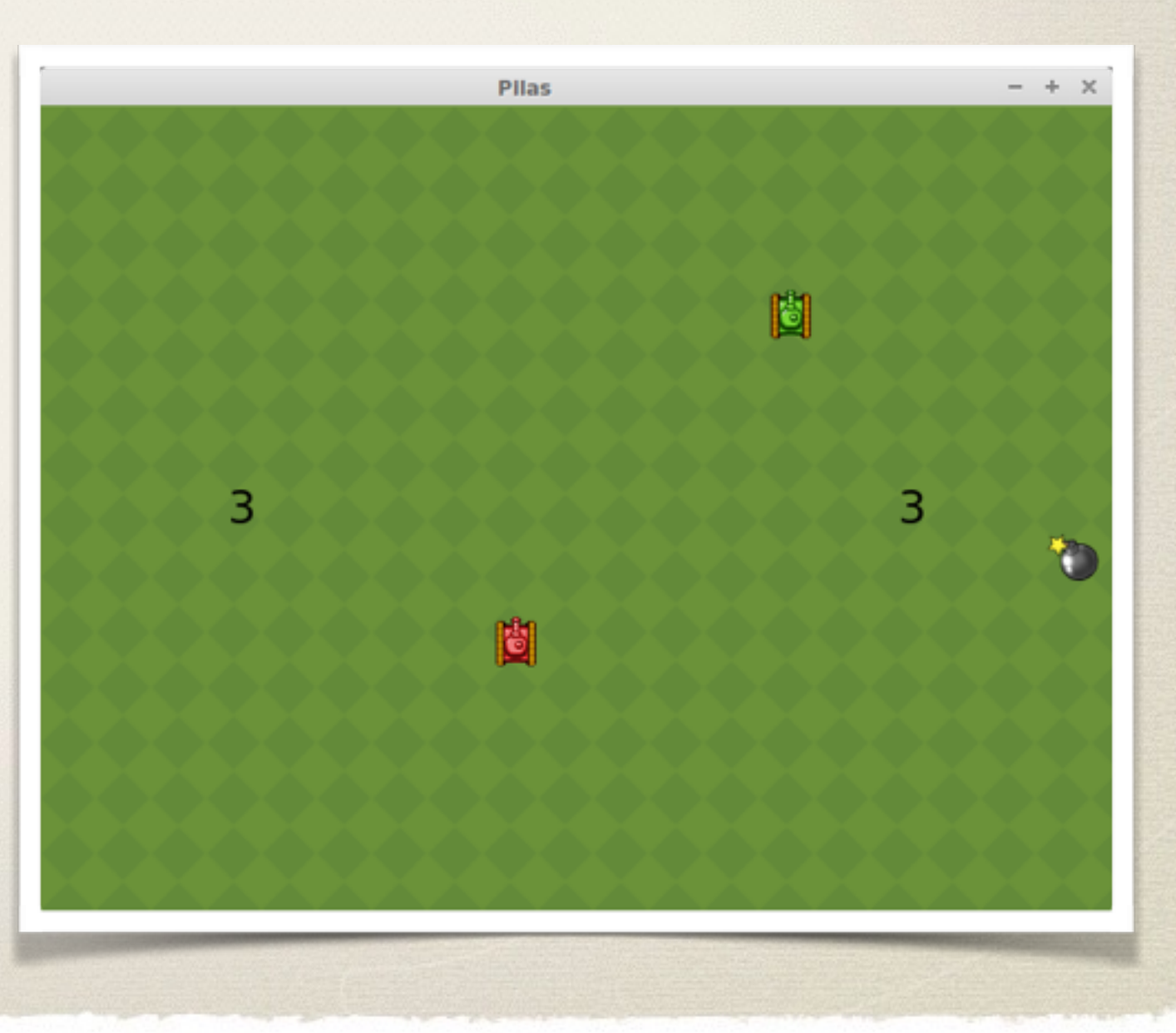

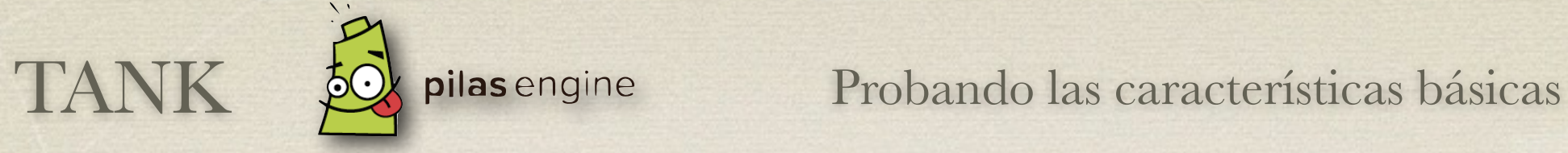

### [github.com/quiqueporta/tank](http://github.com/quiqueporta/tank)

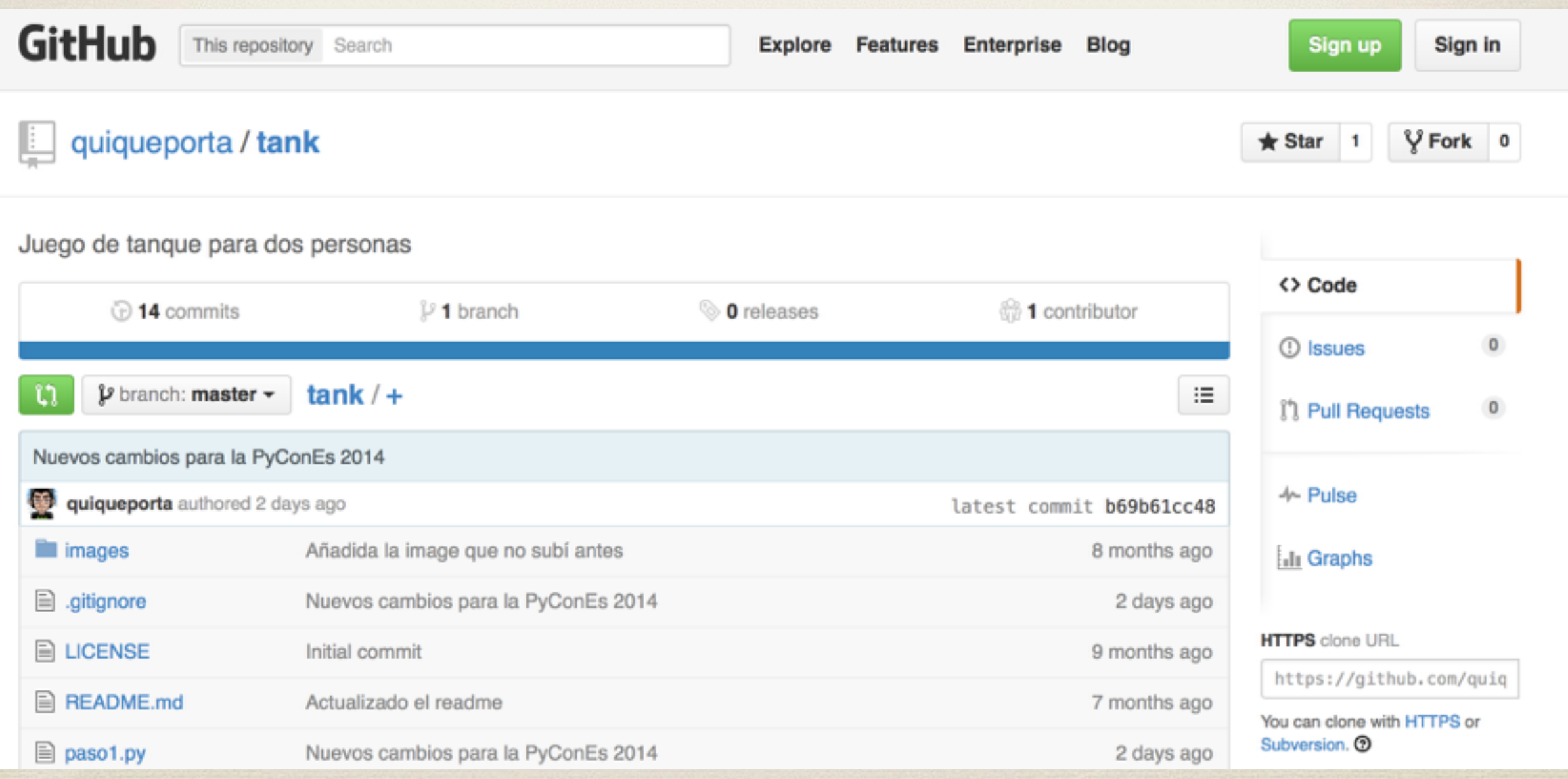

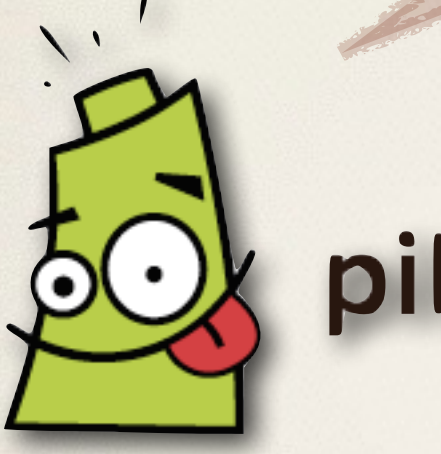

## pilas engine Tank

## Creación de Escenas

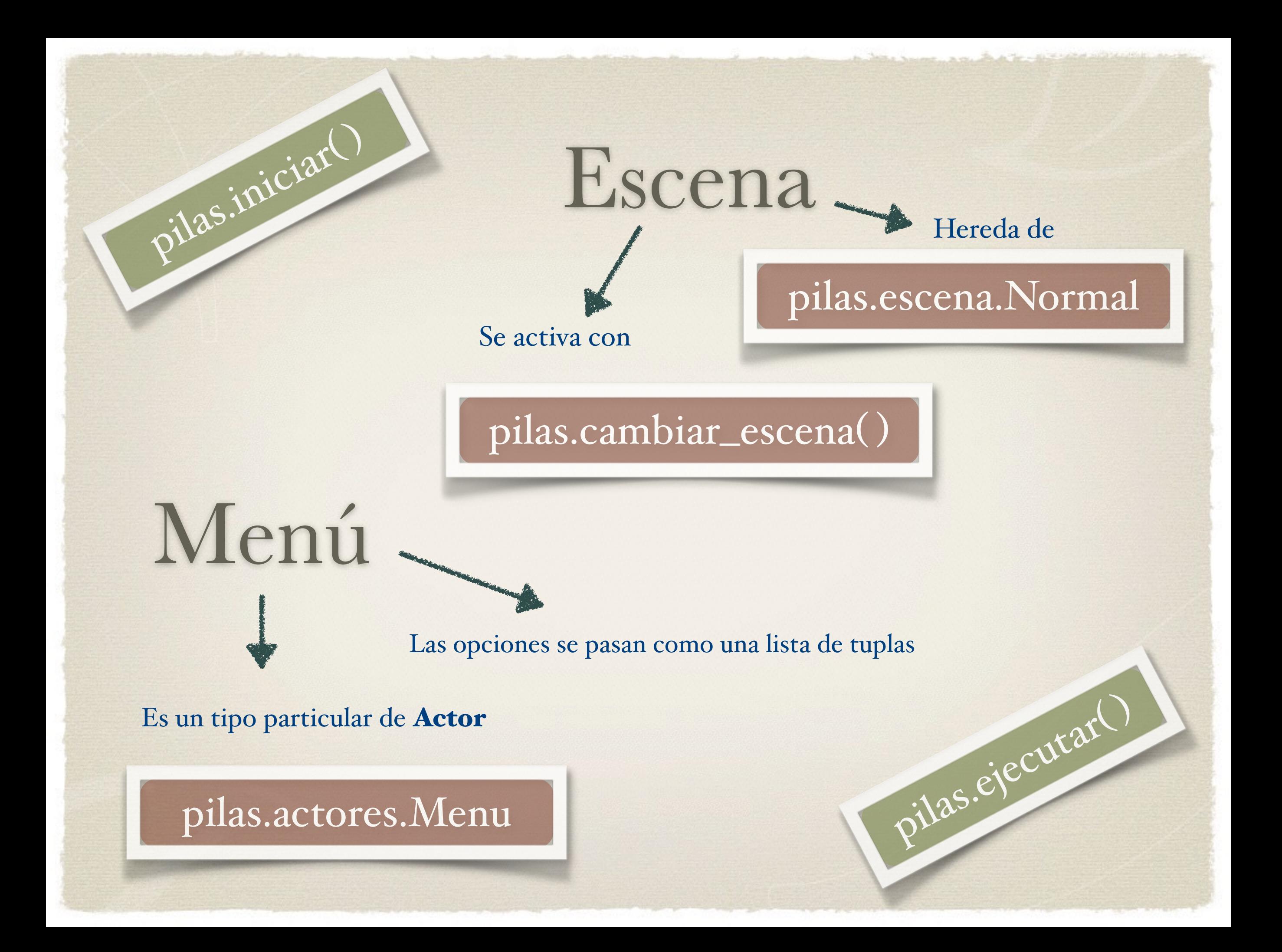

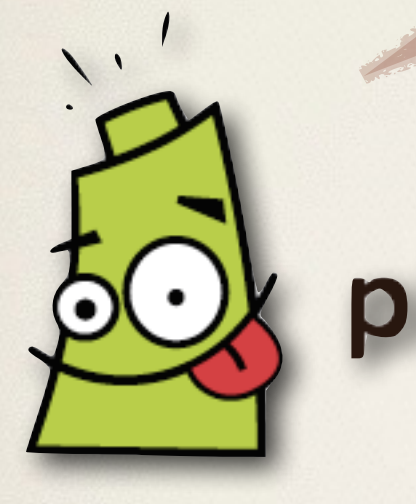

# pilas engine Tank

## Creación de Actores

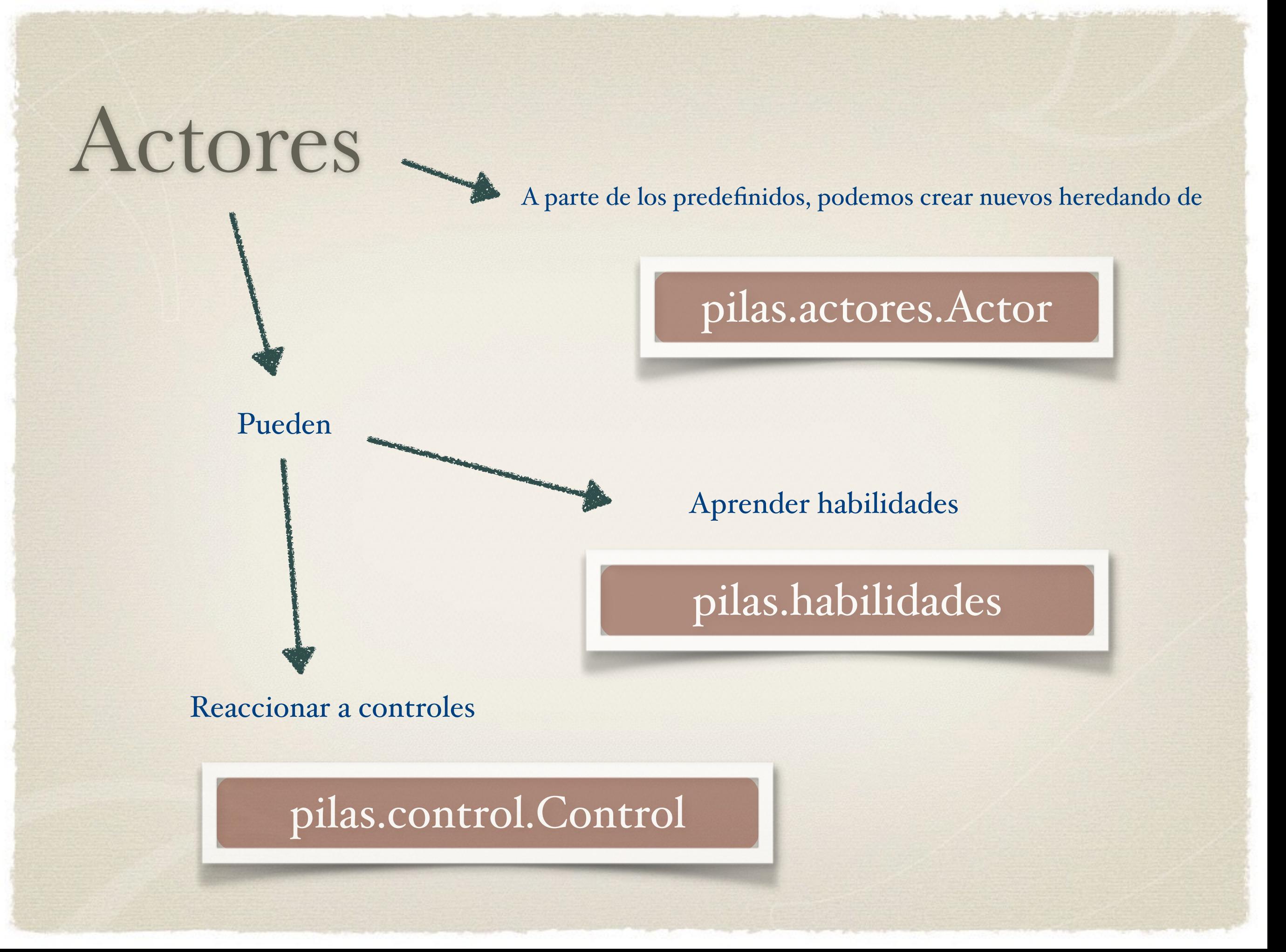

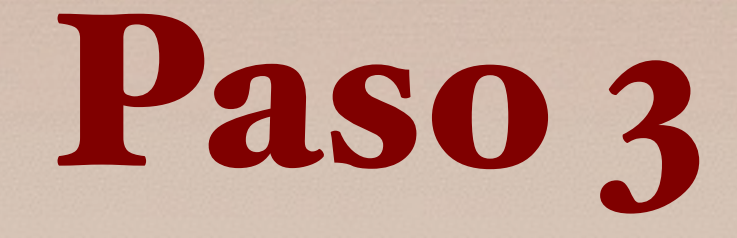

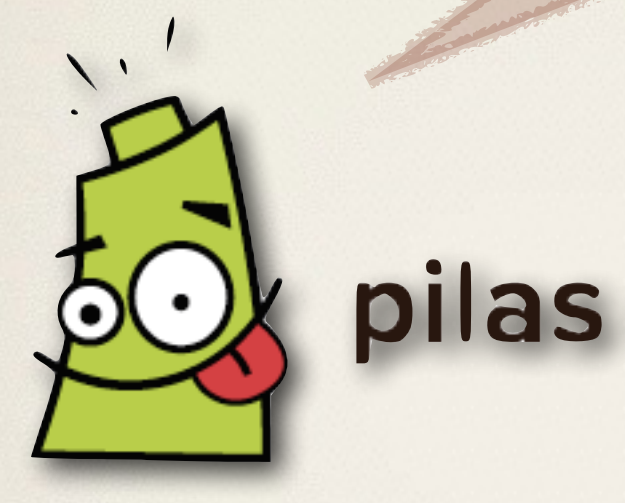

## pilas engine Tank

# Colisiones y Puntos

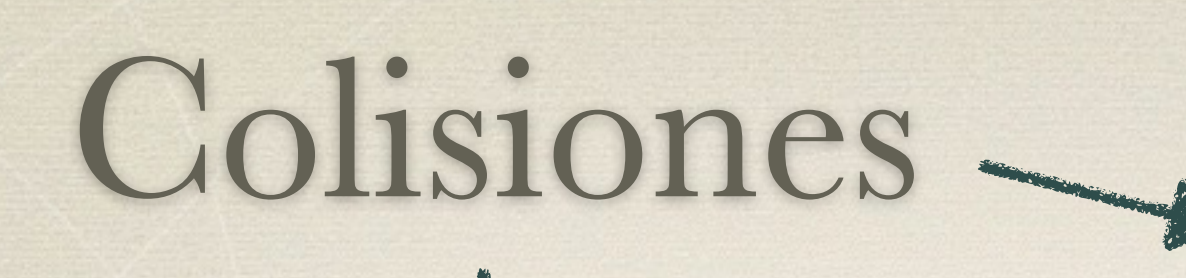

Se gestionan desde la escena

pilas.escena\_actual( ).colisiones.agregar( )

Algunas habilidades las predefinen, solo hay que indicar la función que se encarga de gestionarlas

Es un tipo particular de Actor

pilas.actores.Puntaje

Marcadores

Lógicamente, hay que adornarlos, por ejemplo con

pilas.actores.Texto

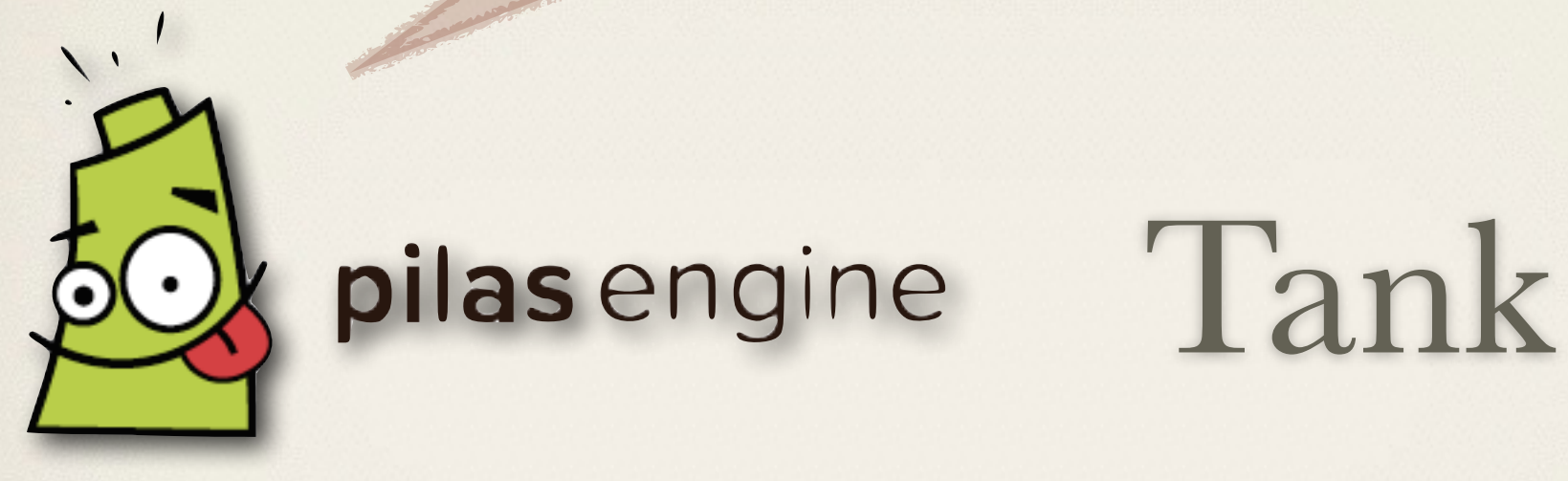

# Otras Tareas

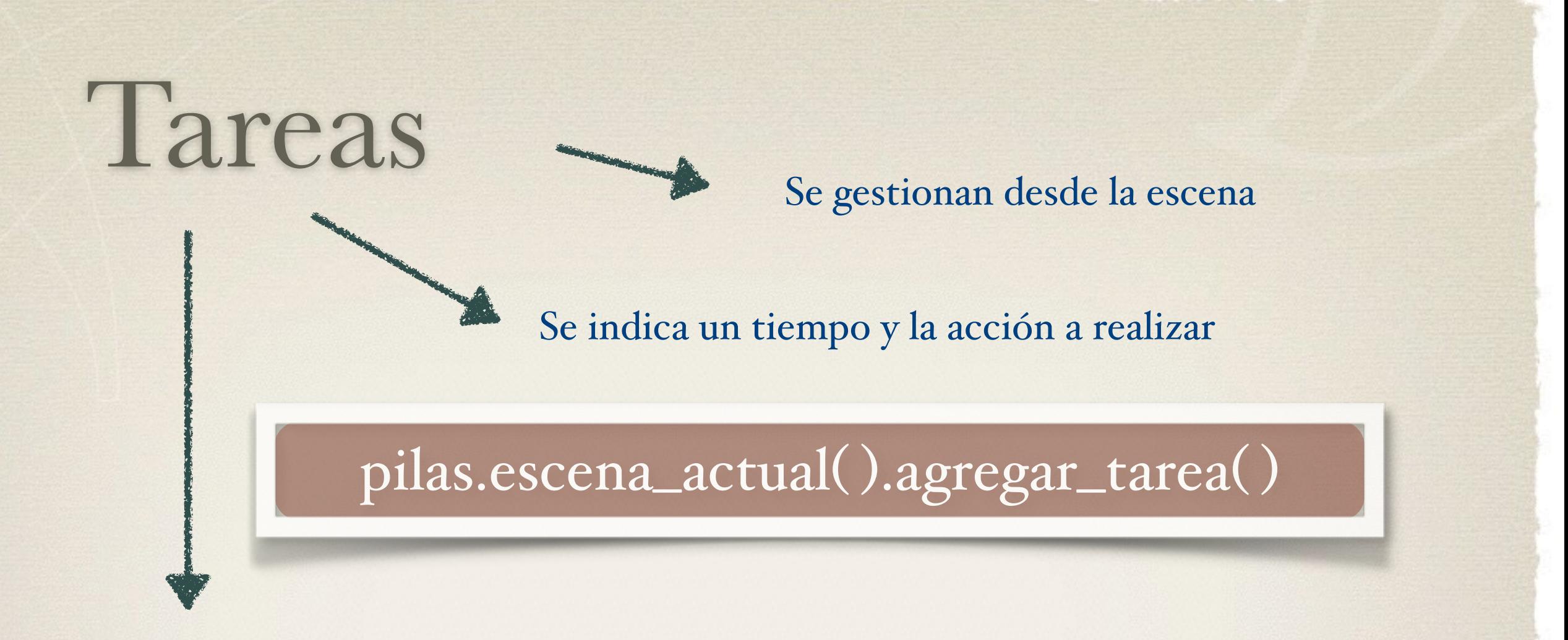

Las tareas **condicionales** se siguen realizando si la acción devuelve True

Otras tareas pueden realizarse una sola vez o siempre

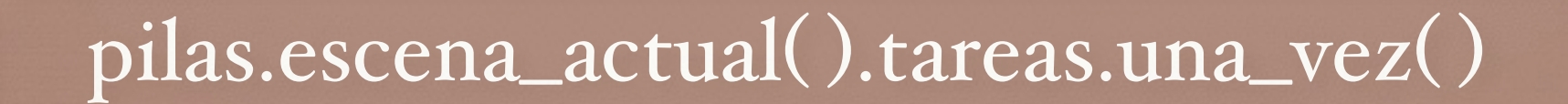

pilas.escena\_actual( ).tareas.siempre( )

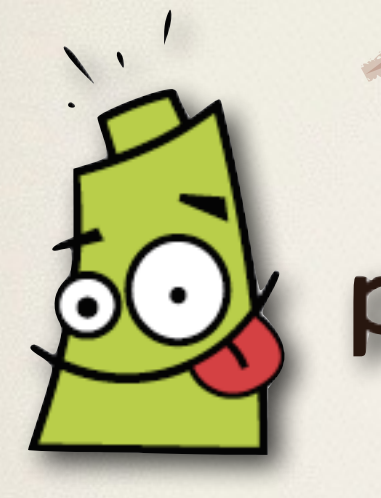

## pilas engine Tank

## La Victoria

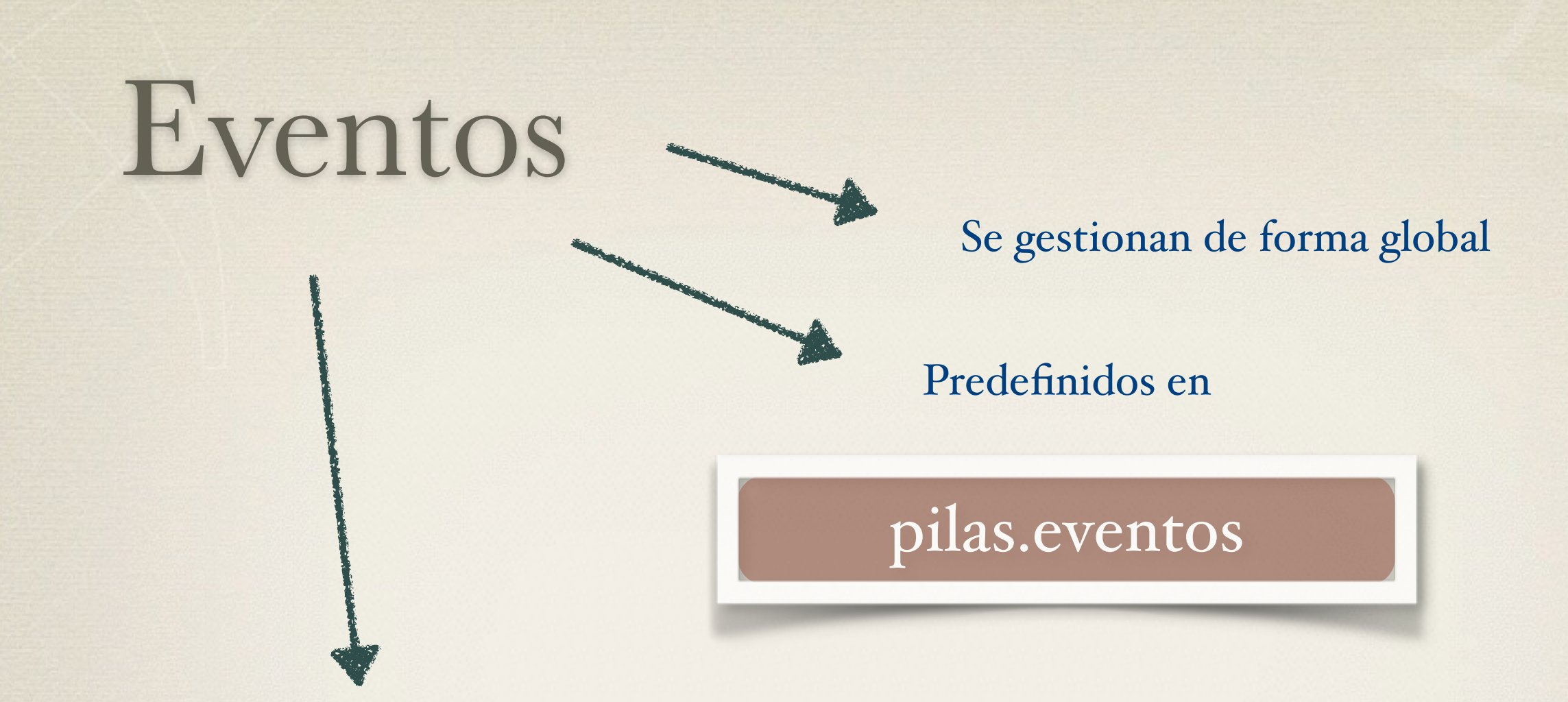

Pueden conectarse con una función que ha de recoger el evento que Pilas le pasa automáticamente

#### pilas.eventos.nombre\_del\_evento.conectar( )

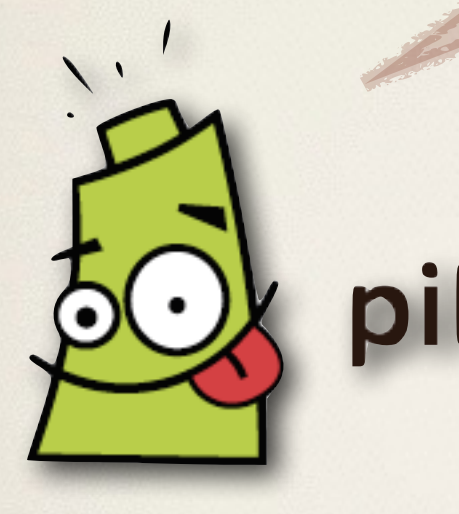

## pilas engine Tank

# Jugabilidad y Mejoras

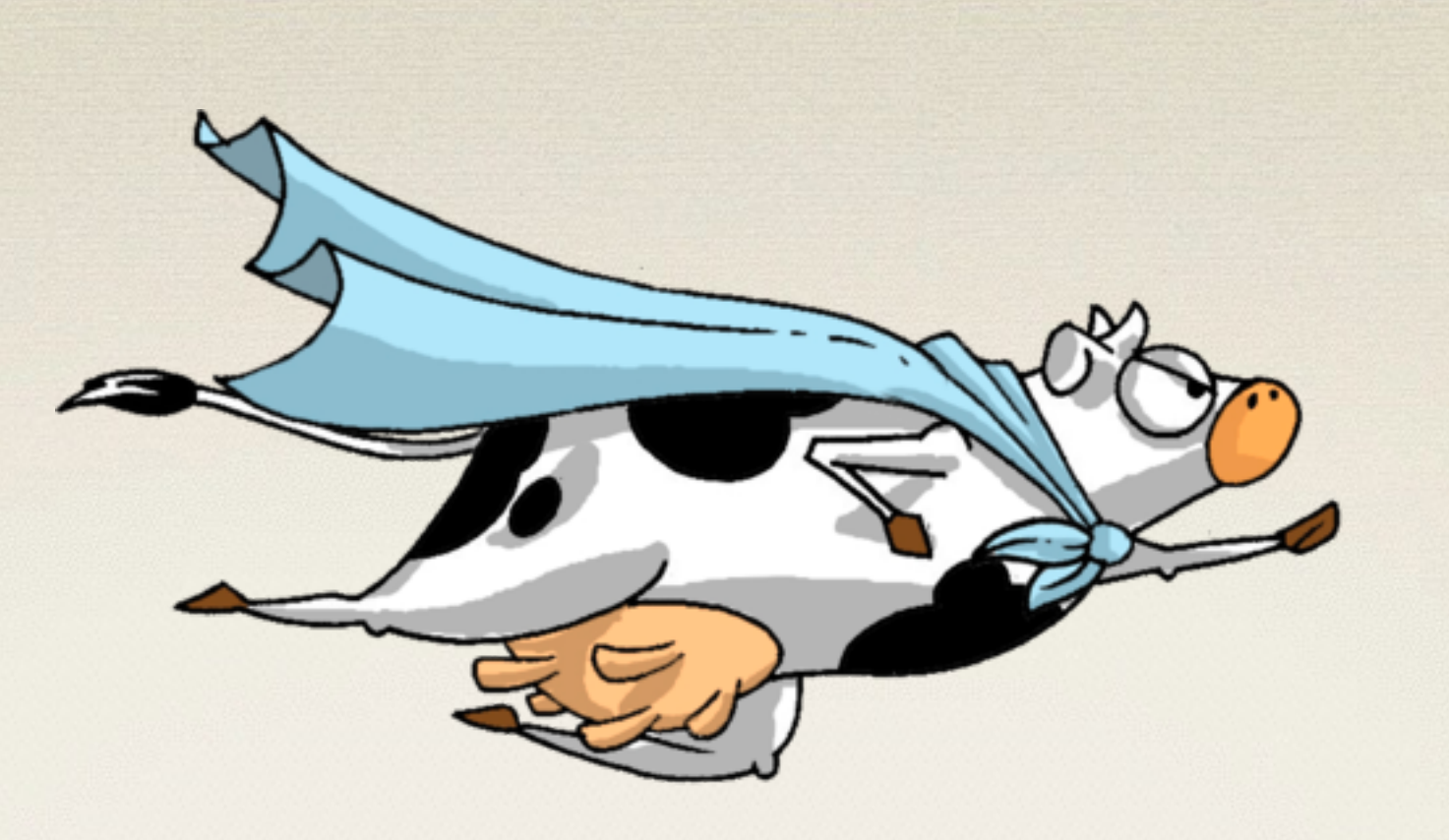

## ¿Ideas?

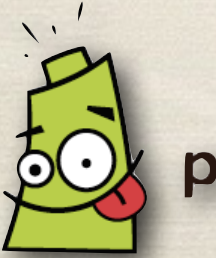

pilas engine

foro-pilasengine.com.ar

**@quiqueportac @fsalamero** 

## Gracias